### **Hyphenation Exception Log**

### Barbara Beeton

Below is a list of words that TFX fails to hyphenate properly. This is the annual update; the list last appeared in Volume 8. No. 3, starting on page 266. Everything listed there is repeated here.

The first column gives results from  $T_F X$ 's \showhyphens{...}; entries in the second column are suitable for inclusion in a **\hyphenation{...}** list.

In most instances, inflected forms are not shown for nouns and verbs: note that all forms must be specified in a **\hyphenation{.** . **.3** list if they occur in your document.

Thanks to all who have submitted entries to the list. Since some suggestions demonstrated a lack of familiarity with the rules of the hyphenation algorithm, here is a short reminder of the relevant idiosyncrasies. Hyphens will not be inserted before the second letter, nor after the third-from-last letter of a word; thus no word shorter than five letters will be hyphenated. (For the details. see The *TEXbook*, page 454. For a digression on other views of hyphenation rules. see below under "English Hyphenation".) This particular rule is violated in some of the words listed; however, if a word is hyphenated correctly by TFX except for "missing" hyphens at the beginning or end, it has not been included here.

Some other permissible hyphens have been omitted for reasons of style or clarity. While this is at least partly a matter of personal taste. an author should think of the reader when deciding whether or not to permit just one more break-point in some obscure or confusing word. There really are times when a bit of rewriting is preferable.

One other warning: Some words can be more than one part of speech. depending on context, and have different hyphenations: for example, 'analyses' can be either a verb or a plural noun. If such a word appears in this list, hyphens are shown only for the portions of the word that would be hyphenated the same regardless of usage. These words are marked with a '\*'; additional hyphenation points. if needed in your document, should be inserted with discretionary hyphens.

The reference used to check these hyphenations is Webster's Third New International Dictionary, Unabridged.

# **English Hyphenation**

It has been pointed out to me that the hyphenation rules of British English are based on the etymology of the words being hyphenated as opposed to the "syllabic" principles used in the U.S. Furthermore, in the U.K., it is considered bad style to hyphenate a word after only two letters.

In order to make TFX defer hyphenation until after three initial letters, some new patterns can be added, as communicated to me my Donald Knuth:

To suppress hyphenation after two letters, you need new patterns of the form **.ab6** for all pairs of letters **ab** that begin words of English. I think the number of such pairs is well under 200.

Running PATGEN on a British, rather than a U.S., dictionary would probably result in a useful, but smaller, set of patterns, as more ambiguities might be expected in an etymologically-segmented word base. This is just a guess; I would be interested in a report on actual results, if anyone has tried it.

#### **The List**

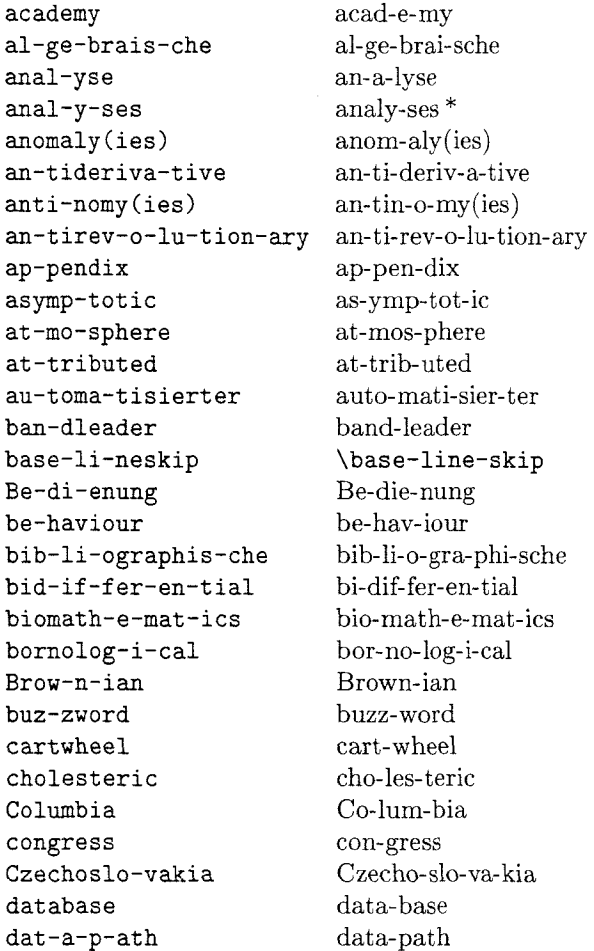

defini-tive democratism de-mos dis-tribute Di-jk-stra duopolist duopoly dy-namis-che eco-nomics economist elec-trome-chan-i-cal elec-tromechanoa-cous-tic

 $En-glish$ equiv-ari-ant  $Eu-le-rian$ ex-traor-di-nary Febru-ary fermions flowchart Forschungsin-sti-tut funk-t-sional Gaus-sian ge-o-met-ric gnomon Greif-swald Grothendieck Grundlehren Hamil-to-nian heroes Her-mi-tian hex-adec-i-mal holon-omy ho-mo-th-etic ide-als id-i-o-syn-crasy ig-nores-paces in-finitely in-finites-i-mal in-fras-truc-ture in-ter-dis-ci-plinary Japanese jeremi-ads Kadomt-sev Karl-sruhe Ko-rteweg Leg-en-dre Le-ices-ter Lip-s-chitz(ian) macroe-co-nomics Manch-ester manuscript marginal Marko-vian

dis-trib-ute Dijk-stra du-op-o-list du-op-olv dy-na-mi-sche eco-nom-ics econ-o-mist electro-mechan-i-cal electro-mechano-acoustic Eng-lish equi-vari-ant Euler-ian ex-tra-or-di-nary Feb-ru-ary fermi-ons flow-chart For-schungs-in-sti-tut funk-tsional Gauss-ian geo-met-ric gno-mon Greifs-wald Grothen-dieck Grund-leh-ren Hamil-ton-ian he-roes Her-mit-ian hexa-dec-i-mal ho-lo-no-my ho-mo-thetic ideals idio-syn-crasy ignore-spaces in-fin-ite-ly in-fin-i-tes-i-mal in-fra-struc-ture in-ter-dis-ci-pli-nary Japan-ese je-re-mi-ads Kad-om-tsev Karls-ruhe Kor-te-weg Le-gendre Leices-ter  $Lip-schitz(-ian)$ macro-eco-nomics Man-ches-ter man-u-script mar-gin-al Mar-kov-ian

de-fin-i-tive

demos

de-moc-ra-tism

Mas-sachusetts met-a-lan-guage mi-croe-co-nomics mi-crofiche mis-ogamy mod-elling molecule mo-noen-er-getic monopole monopoly monos-pline monos-trofic mul-ti-pli-ca-ble mul-tiuser ne-ofields Noethe-rian none-mer-gency nonequiv-ari-ance noneu-clidean non-i-so-mor-phic nonpseu-do-com-pact non-s-mooth No-ord-wi-jk-er-hout oligopolist oligopoly paradigm parabolic parametrized paramil-i-tary paramount petroleum phe-nomenon Poincare polyene poly-go-niza-tion poroe-las-tic postam-ble Po-ten-tial-gle-ichung pream-ble preloaded pre-pro-ces-sor pre-s-plit-ting pro-cess pseu-dod-if-fer-en-tial pseu-do-dif-fer-en-tial pseud-ofi-nite pseud-ofinitely pseud-o-forces pseu-doword quadrat-ics quadra-ture quasiequiv-a-lence quasi-hy-ponor-mal quasir-ad-i-cal

Mass-a-chu-setts meta-lan-guage micro-eco-nomics mi-cro-fiche mi-sog-a-my mod-el-ling mol-e-cule mono-en-er-getic mono-pole mo-nop-oly mono-spline mono-strofic mul-ti-plic-able multi-user (better with explicit hyphen) neo-fields Noe-ther-ian non-emer-gency non-equi-vari-ance non-euclid-ean non-iso-mor-phic non-pseudo-com-pact non-smooth Noord-wijker-hout oli-gop-o-list oli-gop-oly par-a-digm par-a-bol-ic pa-ram-e-trized para-mil-i-tary para-mount pe-tro-le-um phe-nom-e-non Poin-care poly-ene polyg-on-i-za-tion poro-elas-tic post-am-ble Po-ten-tial-glei-chung pre-am-ble pre-loaded pre-proces-sor \pre-split-ting process pseu-do-fi-nite pseu-do-fi-nite-ly pseu-do-forces pseu-do-word qua-drat-ics quad-ra-ture qua-si-equiv-a-lence qua-si-hy-po-nor-mal qua-si-rad-i-cal

```
quasiresid-ual qua-si-resid-ual 
qua-sis-mooth qua-si-smooth 
qua-sis-ta-tion-ary qua-si-sta-tion-ary 
qu-a-si-tri-an-gu-lar qua-si-tri-an-gu-lar 
re-ar-range-ment re-arrange-ment
Rie-man-nian Rie-mann-ian 
righ-teous(ness) right-eous(-ness) 
schedul-ing sched-ul-ing 
schot-tis-che schot-tische
Schrodinger Schro-ding-er 
Schwarzschild Schwarz-schild
semidef -i-nite semi-def-i-nite 
semi-ho-mo-th-etic semi-ho-mo-thet-ic 
seroepi-demi-o-log-i-cal 
                    sero-epi-de-mi-o-log-i-cal 
ser-vomech-a-nism ser-vo-mech-anism 
setup set-up 
severely se-vere-ly 
solenoid so-le-noid 
spheroid spher-oid 
spinors spin-ors 
stan-dalone stand-alone
startling star-tling 
statis-tics sta-tis-tics 
stochas-tic sto-chas- tic 
Stokess-che Stokes-sche 
summable sum-ma-ble 
tele-g-ra-pher te-leg-ra-pher 
tech-nis-che tech-ni-sche 
ther-moe-las-tic ther-mo-elas-tic 
times-tamp time-stamp 
ve-r-all-ge-mein-erte ver-all-ge-mein-erte 
Verteilun-gen Ver- tei-lun-gen 
vs-pace \vspace
Wahrschein-lichkeit-s-the-o-rie 
                Wahr-schein-lich-keits-the-o-rie 
waveg-uide wave-guide 
whitesided white-sided 
whites-pace white-space 
widespread wide-spread 
Winch-ester Win-ches-ter
workhorse work-horse 
wraparound wrap-around 
Yingy-ong Shuxue Jisuan 
                Ying- yong Shu-xue Ji-suan
```
# **Fonts**

### @l&X Fonts and Suggested Magnifications

Joachim Schrod Technische Hochschule Darmstadt

In [I]. BART CHILDS has presented several tables which contain fonts used by TFX and IATFX. Such tables with all fonts required by a macro package are urgently needed in order to allow (TFX) system administrators or users to customize their fonts. But Bart Childs' tables miss some required fonts of TPW. Before I list all missing fonts I will give an overview about the way IATFX does its font handling.

The data in this article is based on a UNIX tape from PIERRE MACKAY which was written in the beginning of June, 1988.

# 1. Font Handling of  $IATFX$

The font handling of LATFX is described in the file **If onts.tex** [4]. This file consists of four parts: First the principles of font usage are explained and commands are declared to realize these principles. Then all preloaded fonts are specified and the usage of the fonts is defined. Finally follows the definition of some IATEX-specific symbols.

## 1.1. Principles

For IATFX users several size-changing commands are available. According to the selected document style option they address different type sizes. Table 1 gives an overview about the used type sizes; it is taken from *[5].* To realize the switch to the different type sizes, **lfonts. tex** contains a size changing (internal) command for each pt-size that is needed, e.g. **\xpt** for the switch to the l0pt-fonts and **\viiipt** for the 8pt-fonts. After giving one of these commands, the typeface change will be done in this size, e.g. **\xpt\bf** leads to the usage of font **cmbxlO** and **\viiipt\bf** addresses font **cmbx8** (sic!).

In IAT<sub>F</sub>X fonts are grouped in three classes: (1) preloaded, (2) loaded-on-demand, and **(3)** un-Please note that the expression 'preloaded' has a different meaning here than in the article of Bart Childs. There fonts are named 'preloaded' if they are provided in **plain. tex** with the control sequence **\preloaded,** i.e. the fonts of which the font metrics (from the TFM files) are loaded during an INITEX run and written to the FMT file, but which are not available directly for